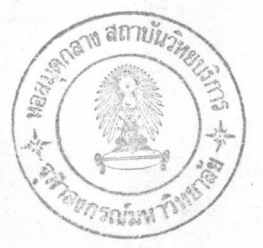

## บทที่ ๖

# ชุดคำสั่งขับเครื่องพิมพ์แบบจุด(Dotmatrix printer driver)

#### หลักการออกแบบ

การออกแบบชุดคำสั่งขับเครื่องพิมพ์แบบจุดนี้ มีหลักการสำคัญดังนี้

๑. เนื่องจากเครื่องพิมพ์แบบจุดนี้มีมากมายหลายชนิด แต่ละชนิดก็จะมีคุณสมบัติและ ชุดคำสั่งควบคุมที่ แตกต่างกัน ดังนั้นในการออกแบบจึงกำหนดให้มีแพ้มข้อมูลซึ่งแจกแจงคุณสมบัติและชุดคำสั่งของเครื่องพิมพ์แบบ จุดแต่ละชนิดขึ้น เรียกแฟ้มข้อมูลเหล่านี้ว่า แฟ้มกุณสมบัติเกรื่องพิมพ์แบบจุด โดยเครื่องพิมพ์แต่ละแบบก็จะมีแฟ้ม คุณสมบัติเครื่องพิมพ์ ๑ แพ้มที่เป็นตัวบอกคุณสมบัติ

๒. เนื่องจากการควบคุมเครื่องพิมพ์แบบจุด มิได้ควบคุมผ่านหน่วยความจำพิเศษสำหรับเครื่องพิมพ์ อย่างในจอภาพ ดังนั้นเราจึงจำเป็นต้องจัดเตรียมเนื้อที่ในหน่วยความจำส่วนหนึ่งไว้ เป็นบัฟเฟอร์ การวาดรูปใด ๆ ลงเครื่องพิมพ์ต้องผ่านหน่วยความจำเหล่านี้ก่อน ขนาดของหน่วยความจำที่เป็นบัฟเฟอร์นี้สามารถควบคุมได้ แต่ต้องน้อยกว่าหน่วย ความจำหลักที่เหลืออยู่ การนำข้อมูลในบัฟเฟอร์ออกไปพิมพ์จริงทำได้โดยผ่านคำสั่ง **DmpmRefresh** 

#### <u>แฟ้มคุณสมบัติของเครื่องพิมพ์แบบจุด</u>

ประกอบไปด้วยข้อมูล ๒ ส่วนคือ ส่วนหัว(header information) และ ส่วนภาวะ (mode information)โดย ส่วนหัว จะมีรายการเดียวใน ๑ แฟ้ม ส่วนส่วนภาวะจะมีจำนวนเท่าจำนวนภาวะการพิมพ์ทั้งหมด

สายอักขระ(string) ที่เก็บใช้เก็บรหัสควบคุมเครื่องพิมพ์ในแพ้มนี้ จะใช้วิธีการเก็บ เช่นเดียวกับการเก็บ สายอักขระของภาษาปาสคาล กล่าวคือ ไบต์แรกจะเก็บความยาวของสายอักขระและไบต์ต่อ ๆ ไปเป็นข้อมูล เหตุที่ไม่ใช้การเก็บสายอักขระแบบภาษาซีเพราะ วิธีการ เก็บสายอักขระแบบภาษาซีใช้อักขระ Null(Null character) ปิดท้ายข้อมูล ซึ่งในกรณีการ เก็บรหัสควบคุมเครื่องพิมพ์นี้มีบางครั้งต้องใช้อักขระที่มีรหัสเป็น ๐ ซึ่งตรงกับ อักขระ Null

ในกรณีของรหัสที่ต้องมีพารามิเตอร์ เช่น การกำหนดจำนวนบรรทัดต่อหน้า ระบบจะต้องส่งจำ นวนบรรทัดมาด้วย ในพารามิเตอร์แบบนี้ จะมีการเก็บตำแหน่งของพารามิเตอร์ไว้ ด้านท้ายของสายอักขระควบ คุม ซึ่งจำนวนพารามิเตอร์ลักษณะนี้จะต้องมีไม่เกิน ๒ ตัว

## โครงสร้างข้อมูลส่วนหัว

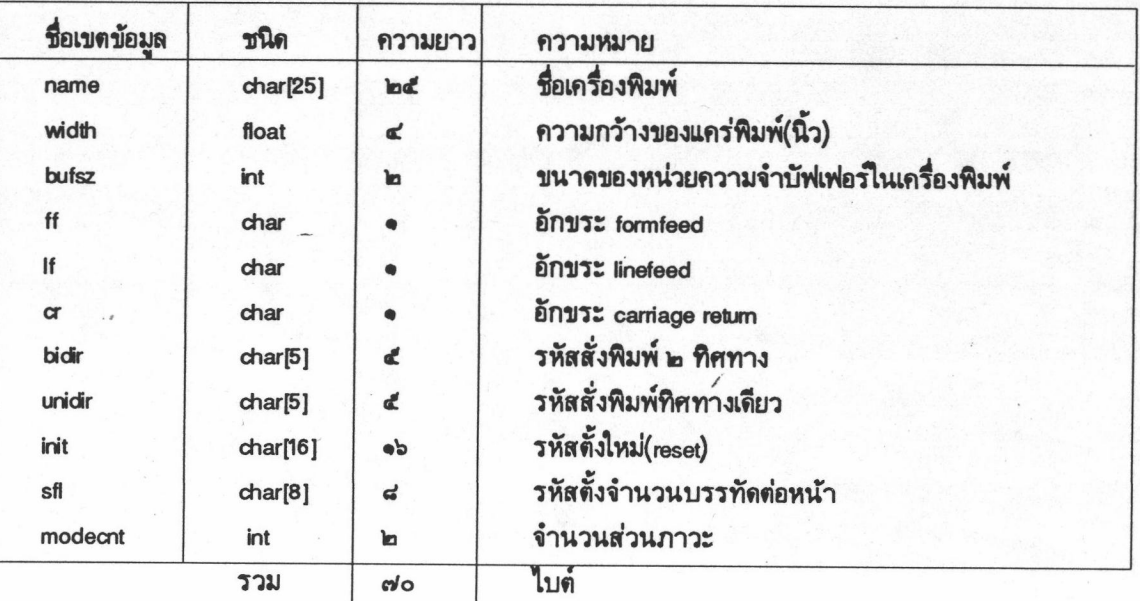

#### โครงสร้างของข้อมูลส่วนภาวะ

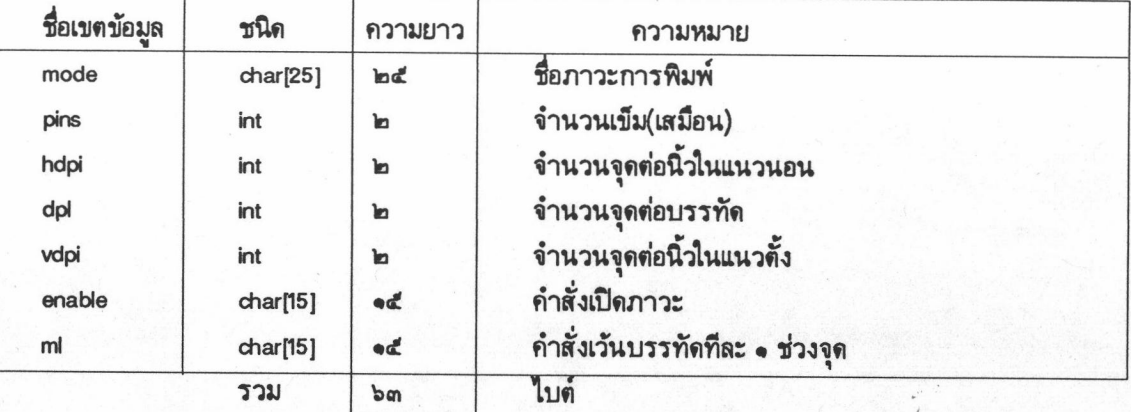

#### รายการคำสั่งต่าง ๆ

<u>คำสั่ง DmprnGetPrnList</u>

คำสั่งนี้ใช้ในการตรวจหาว่าในระบบมีแพ้มคุณสมบัติเครื่องพิมพ์แบบจุด สำหรับ เครื่องพิมพ์แบบใดบ้าง โดยจะได้แถวลำดับของตัวชี้สายอักขระ (array of pointer to string) กลับคืนมา เพื่อนำไปใช้ในการสอบถามจากผู้ใช้ ว่าต้องการเครื่องพิมพ์แบบใด

## <u>คำสั่ง DmprnGetModeList</u>

ใช้ในการการตรวจสอบว่างเครื่องพิมพ์ที่กำหนดให้นั้น มีกี่ภาวะการพิมพ์และภาวะอะไรบ้าง เพื่อนำไป ให้ผู้ใช้เลือกภาวะการพิมพ์ที่ต้องการ

 $\bullet$ 

คำสั่ง DmpmStartGraph และคำสั่ง DmpmStopGraph

คำสั่งแรกใช้ในการเตรียมระบบการทำงานของชุดคำสั่งนี้(ต้องใช้คำสั่งนี้ก่อน จึงจะใช้คำสั่งอื่น ๆ ได้) ส่วนคำสั่งหลังใช้ในการยกเลิกการใช้ชุดคำสั่งนี้

**Ino** 

คำสั่ง DmpmLineFeed ใช้ในการสั่งให้เครื่องพิมพ์ขึ้นบรรทัดใหม่

คำสั่ง DmpmFormFeed ใช้ในการสั่งให้เครื่องพิมพ์ขึ้นหน้าใหม่

คำสั่ง DmpmClearPage ใช้ในการเปลี่ยนสีของทุกจุดในบัฟเฟอร์ให้เป็นสีพื้น(background color)

<u>คำสั่ง DmprninvertPage</u> ใช้ในการเปลี่ยนสีจุดทุกจุดในบัฟเฟอร์ให้เป็นสีตรงกันข้าม กล่าวคือ จากสีดำเป็นสีขาว และ จากสีขาว

#### เป็นสีดำ

<u>คำสั่ง DmprnSetPixel</u> ใช้ในการเปลี่ยนสีจุดที่กำหนดให้ ให้เป็นสีตามที่กำหนดให้

<u>คำสั่ง DmprninvertPixel</u> ใช้ในการเปลี่ยนสีจุดที่กำหนดให้ ให้เป็นสีตรงข้าม

<u>คำสั่ง DmprnGetPixel</u> ใช้ในการตรวจสอบว่าจุดที่กำหนดให้มีสีอะไร

คำสั่ง DmprnTestAndSetPixel

ใช้ตรวจสอบว่าจุดที่กำหนดให้ มีสีตรงตามที่ต้องการหรือไม่ ถ้าไม่ตรงให้เปลี่ยนสีให้ตรงเสีย (ดูในคำสั่ง HercTestAndSetPixel บทที่ ๕ ประกอบ)

<u>คำสั่ง DmprnDrawVLine และคำสั่ง DmprnDrawHLine</u>

คำสั่งนี้ใช้ในการวาดเส้นในแนวตั้งและแนวนอน(ดูในคำสั่ง HercDrawVLine และ HercDrawHLine บทที่ ๕ ประกอบ)

<u>คำสั่ง DmpmlnvertVLine และคำสั่ง DmpmlnvertHLine</u>

ใช้ในการวาดเส้นในแนวตั้งและแนวนอนเช่นกัน แต่วิธีเปลี่ยนสีของแต่ละจุดให้เป็นตรงกันข้ามแทน(ดูใน คำสั่ง HerchvertVLine และ คำสั่ง HerchvertHLine บทที่ ๕)

#### <u>คำสั่ง DmprnClearWindow</u> <u>์<br>ไช้ระบายสีที่กำหนดให้ลงในกรอบสี่เหลี่ยมที่กำหนดให้</u>

<u>คำสั่ง DmprninvertWindow</u> ใช้ในการเปลี่ยนสีในกรอบสี่เหลี่ยมที่กำหนดให้ ให้เป็นสีตรงกันข้าม **loo** 

# <u>คำสั่ง DmprnRefresh</u>

์<br>ไช้ในการนำเอาข้อมูลจากบัฟเฟอร์ทั้งหมดส่งไปพิมพ์ที่เครื่องพิมพ์